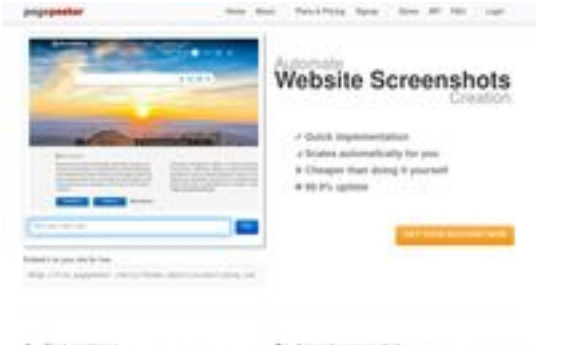

### **Webseiten-Bericht für 3freesoft.ru**

Generiert am 23 Juni 2024 02:00 AM

**Der Wert ist 60/100**

 $h$  Fields

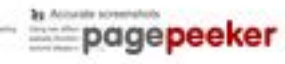

### **SEO Inhalte**

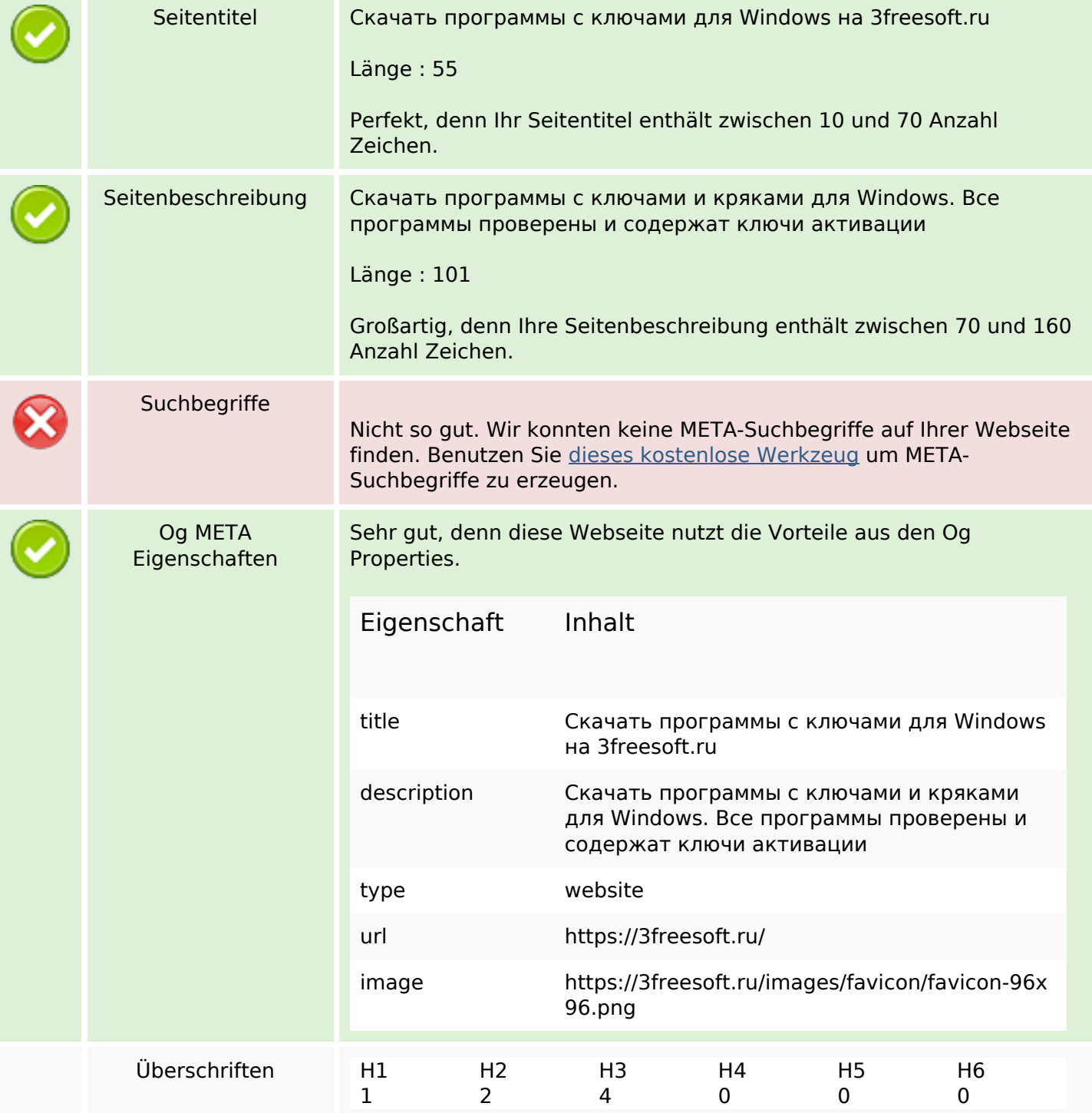

#### **SEO Inhalte**

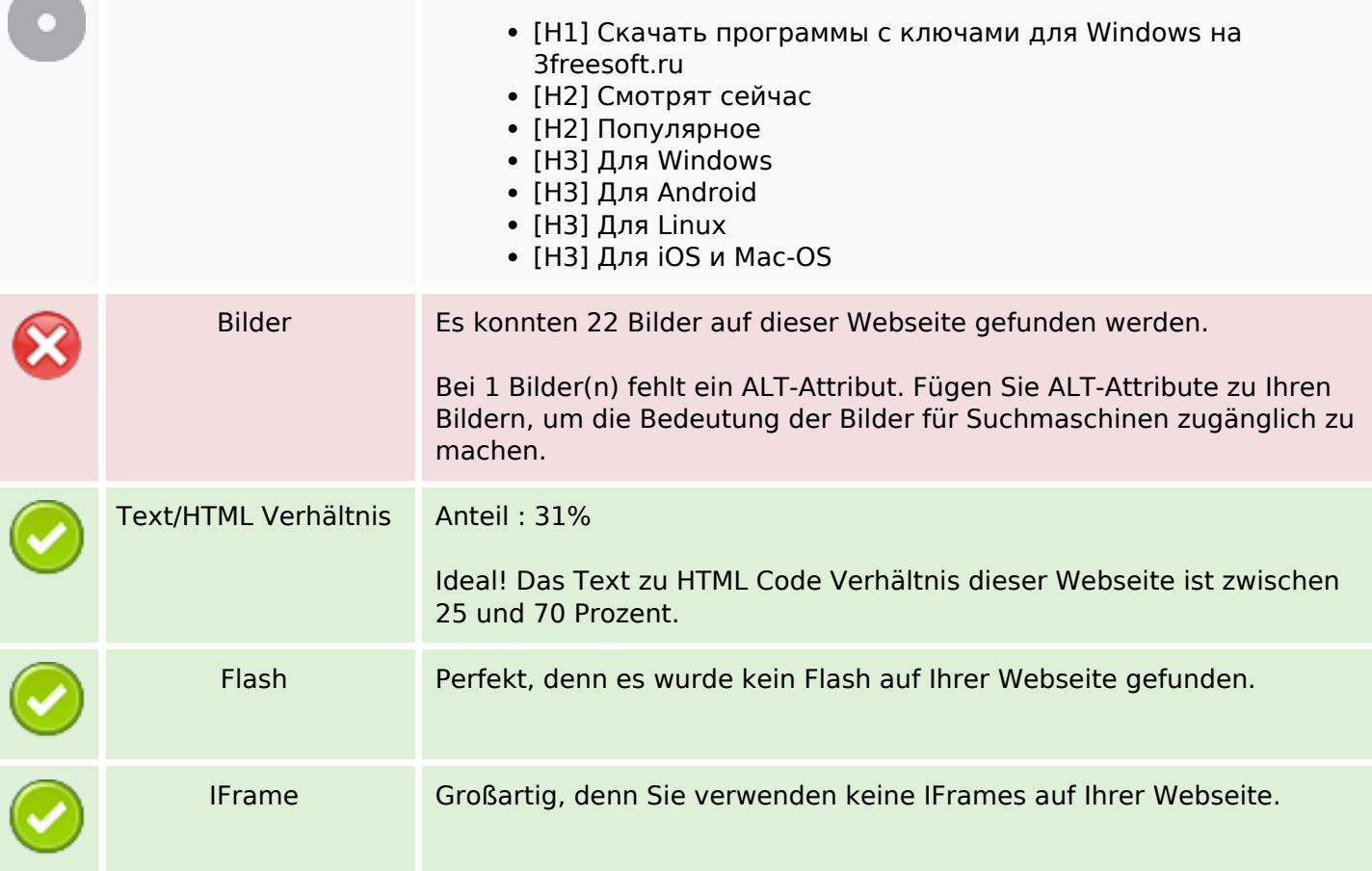

#### **SEO Links**

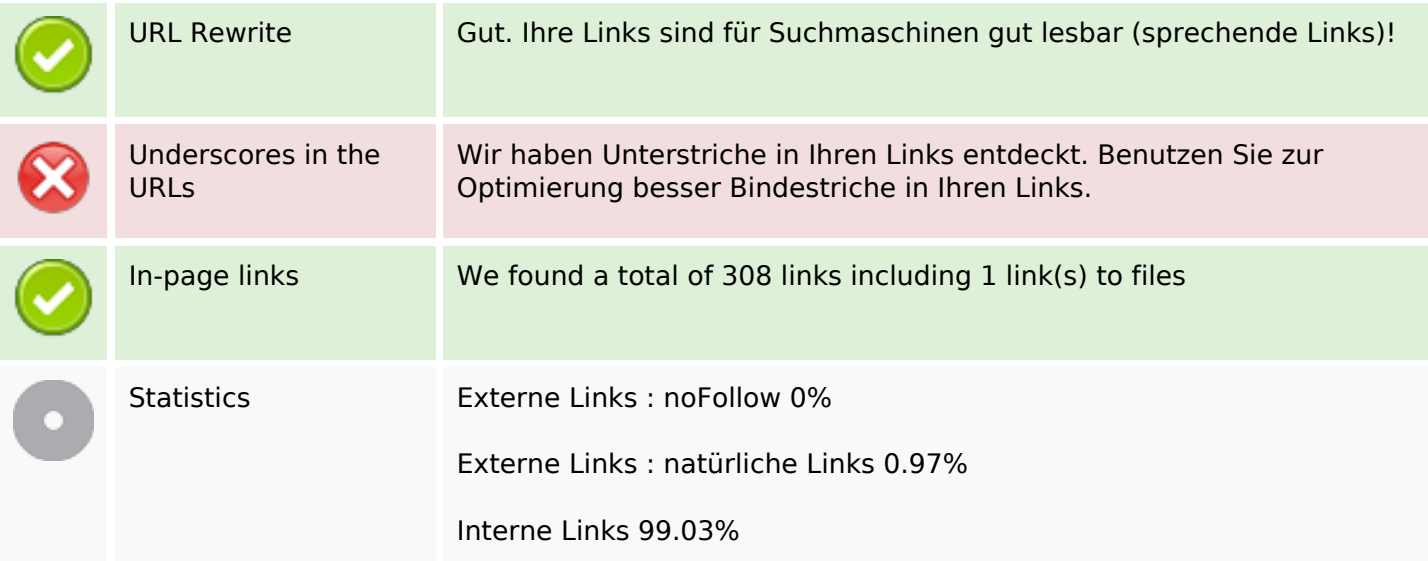

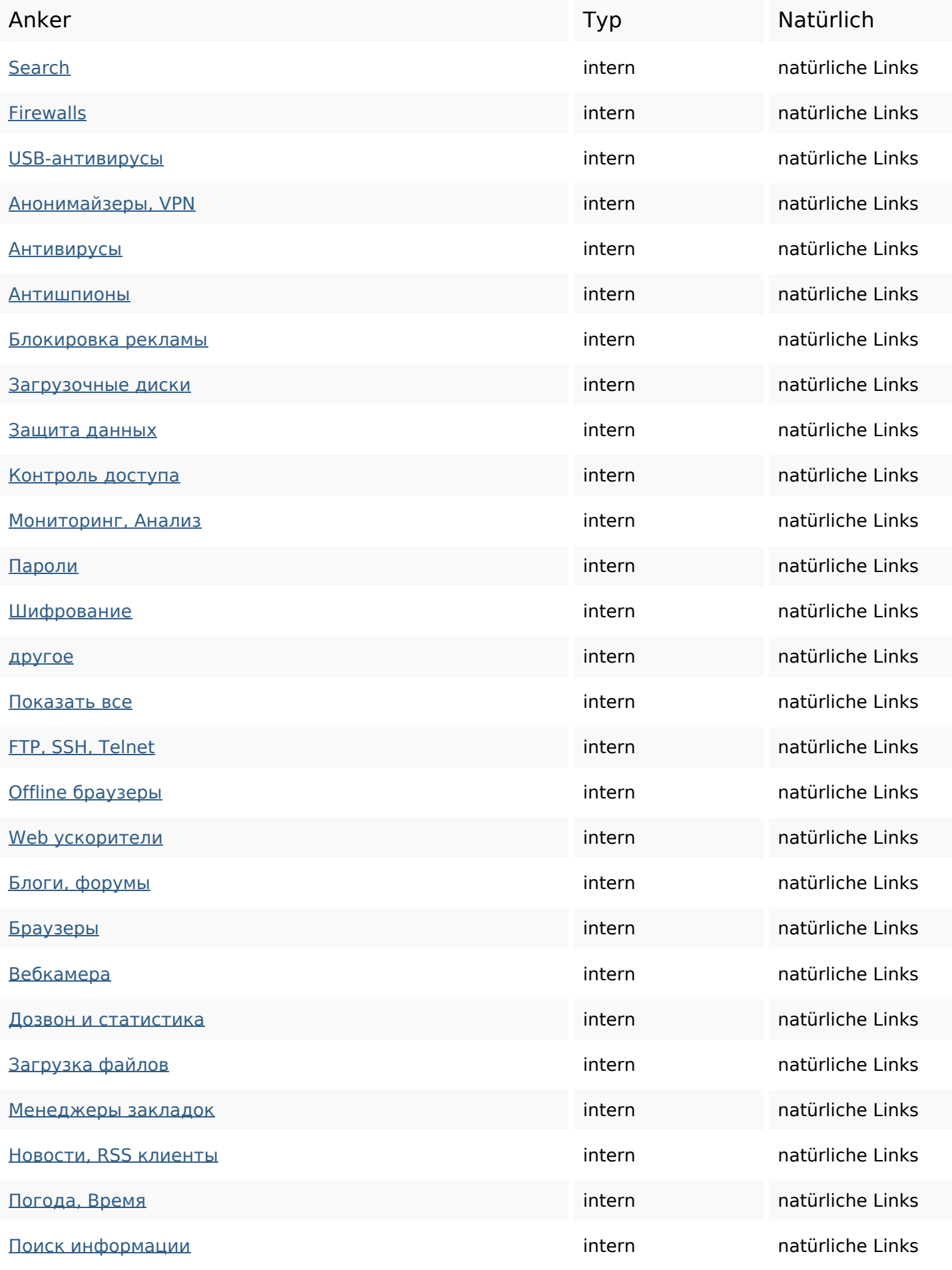

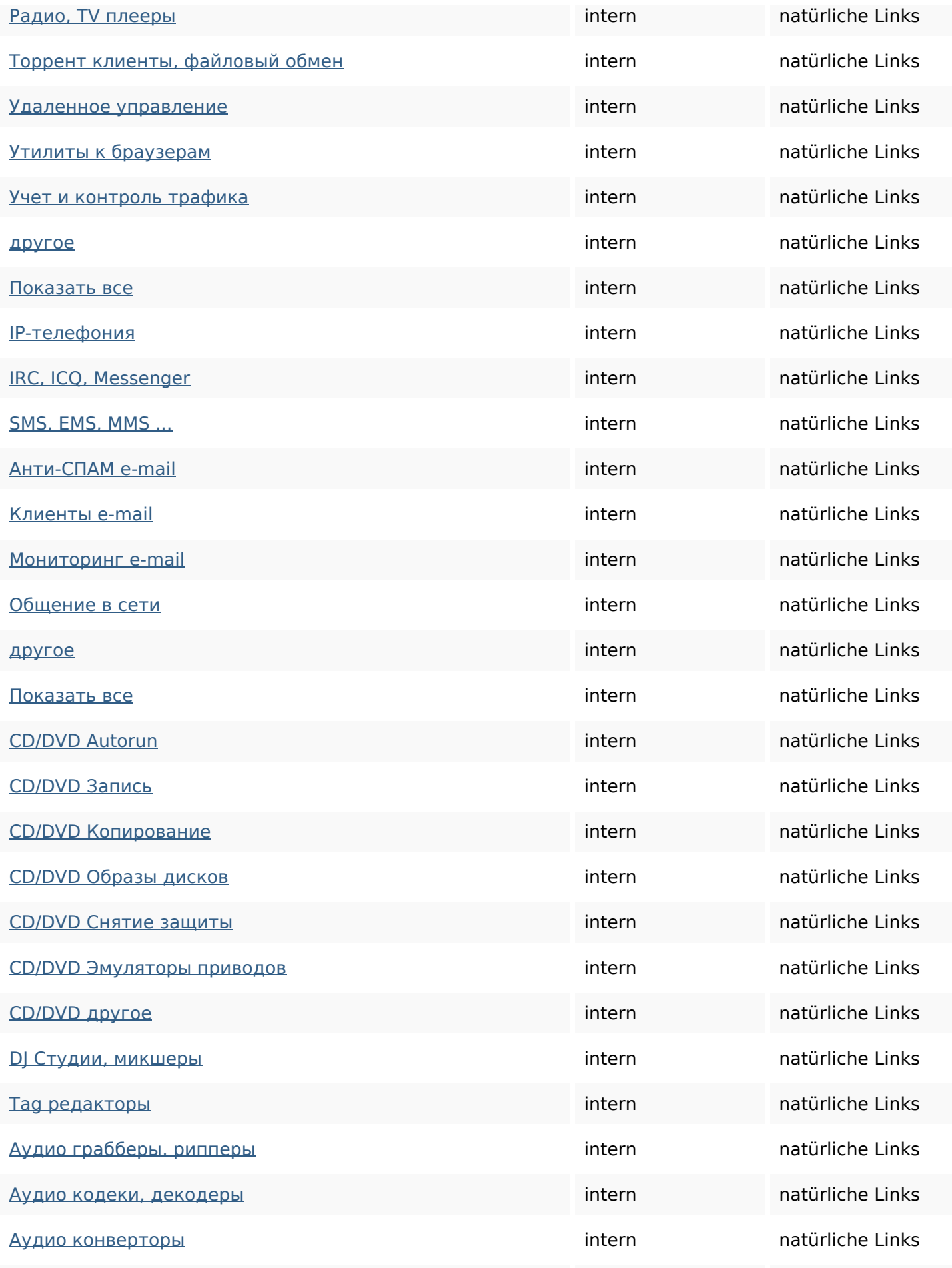

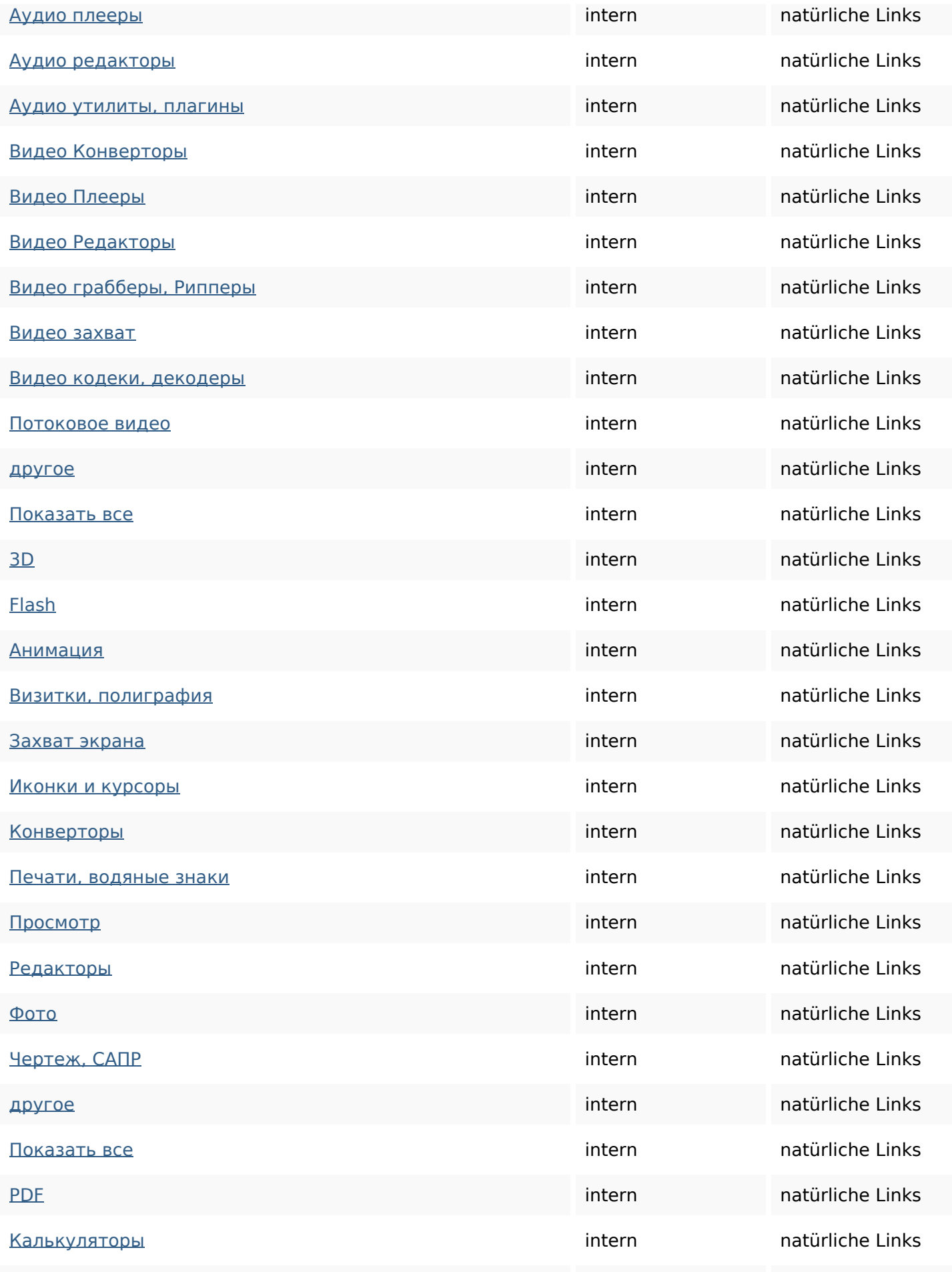

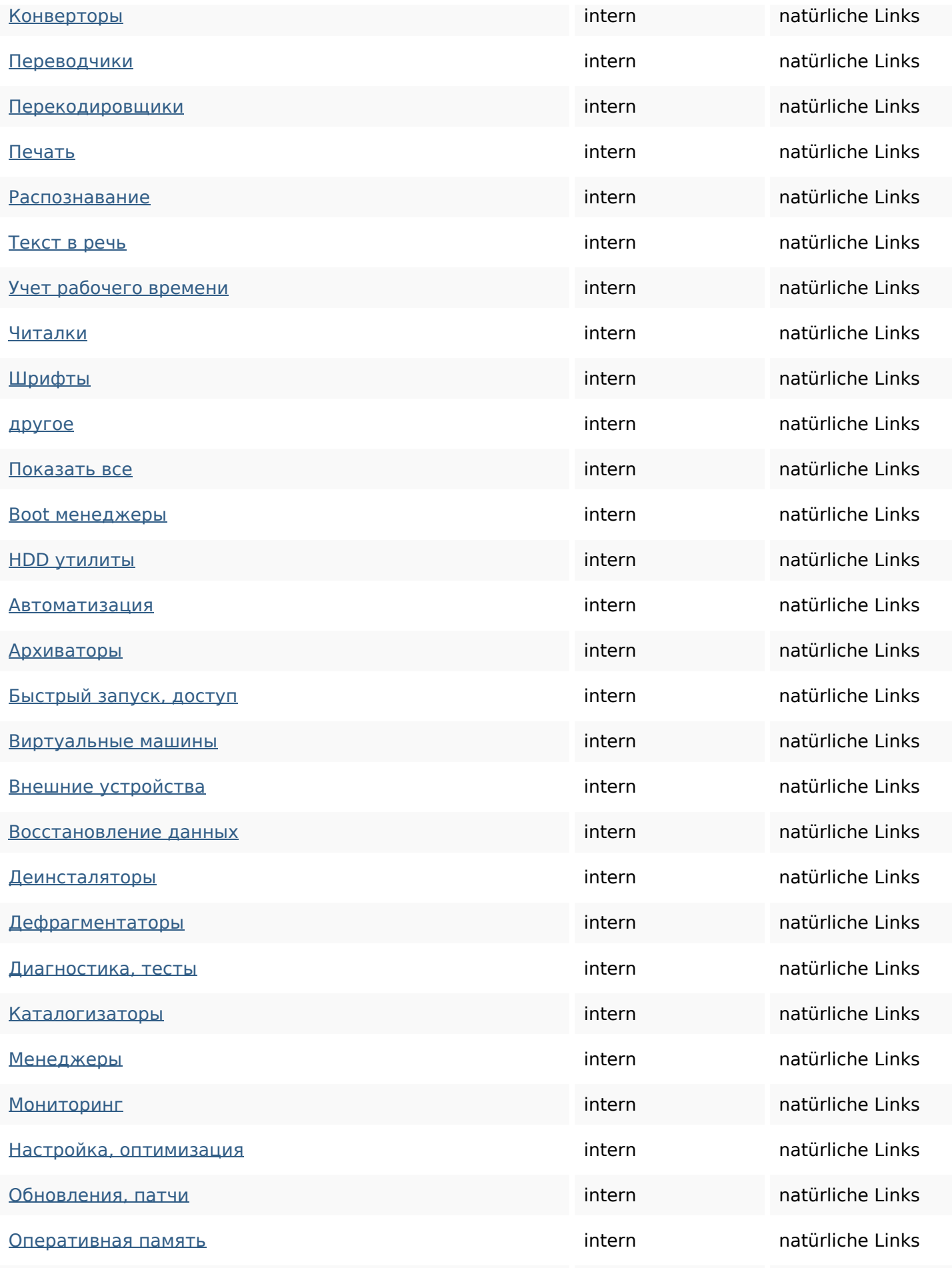

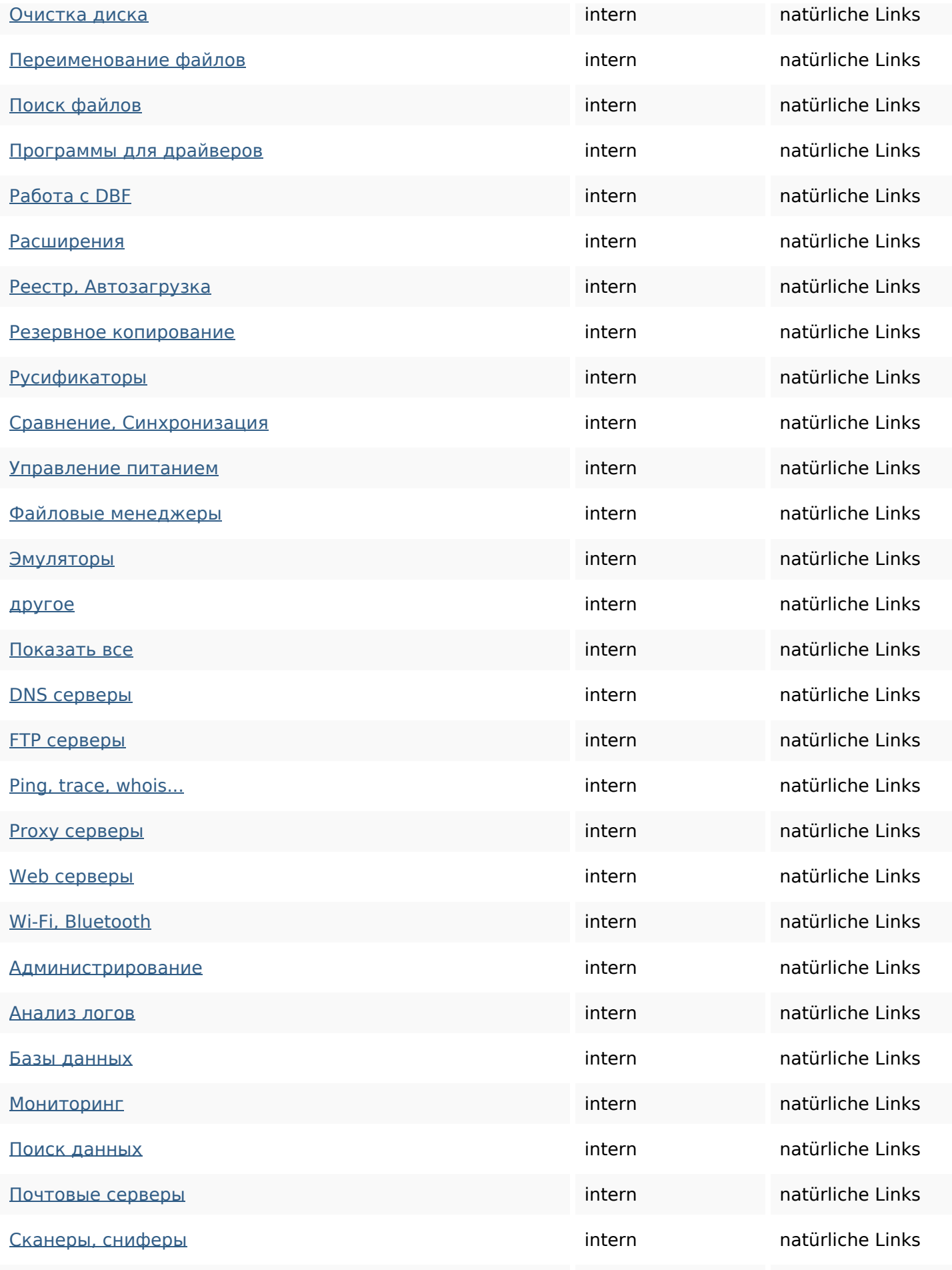

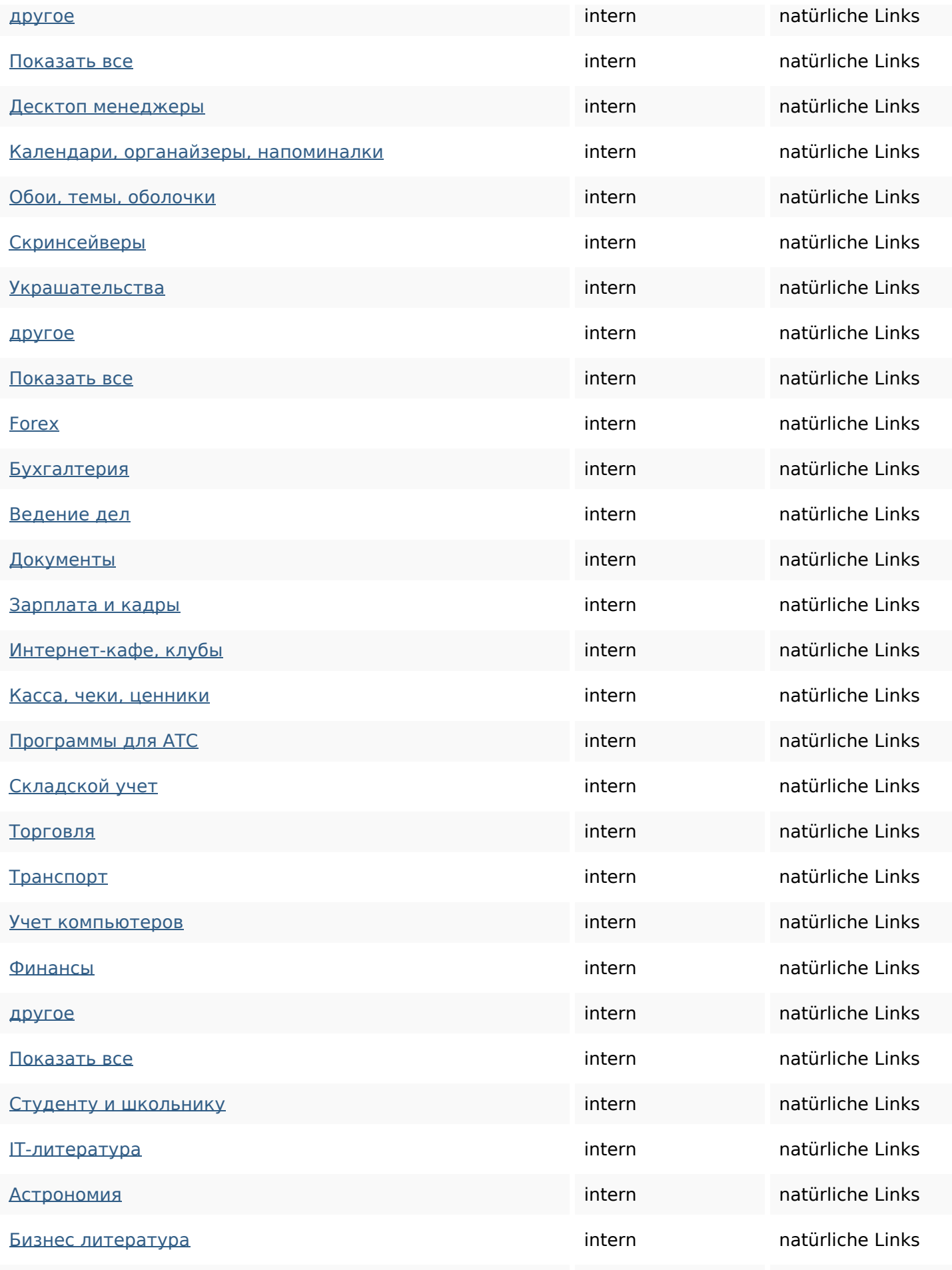

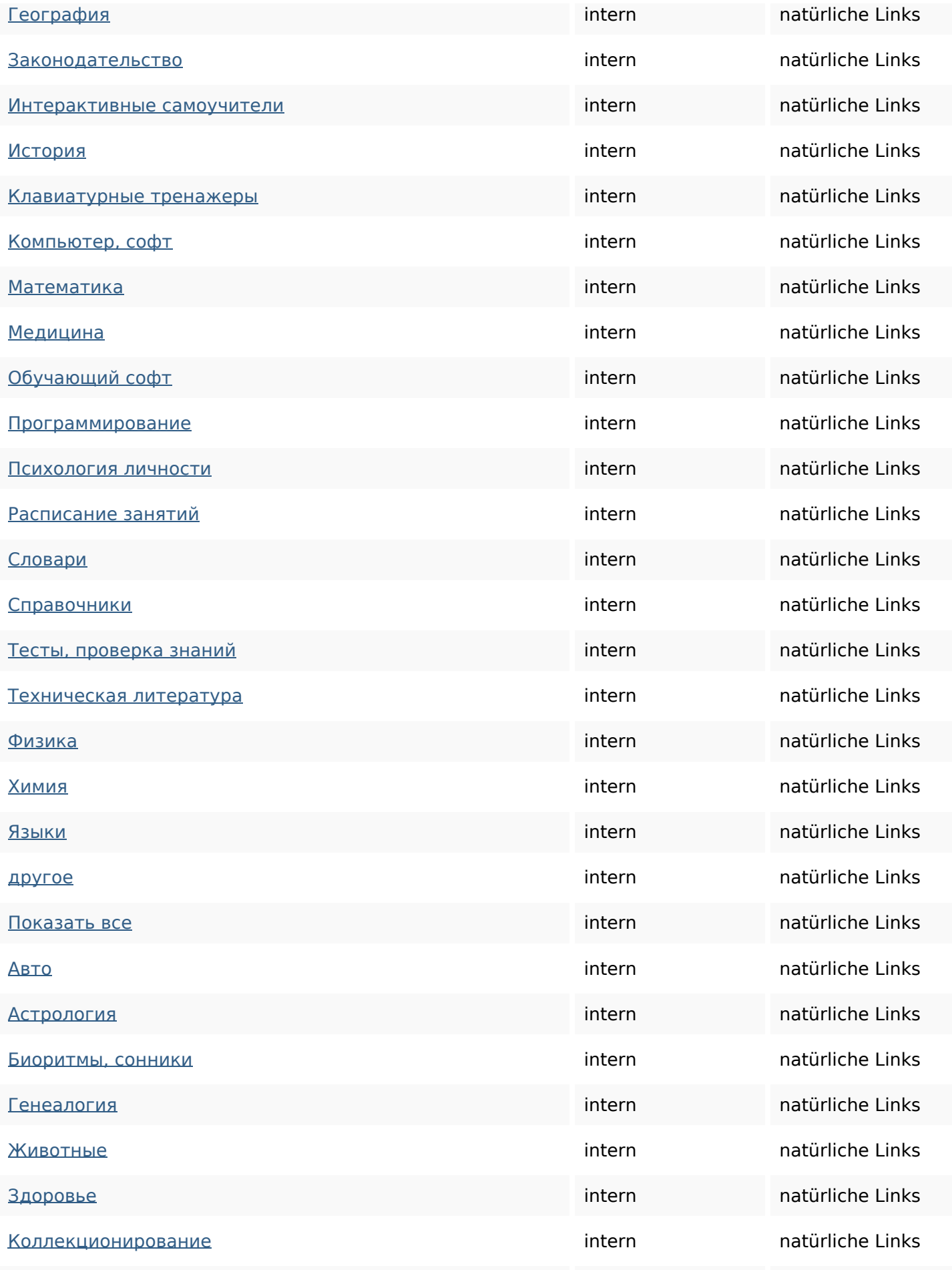

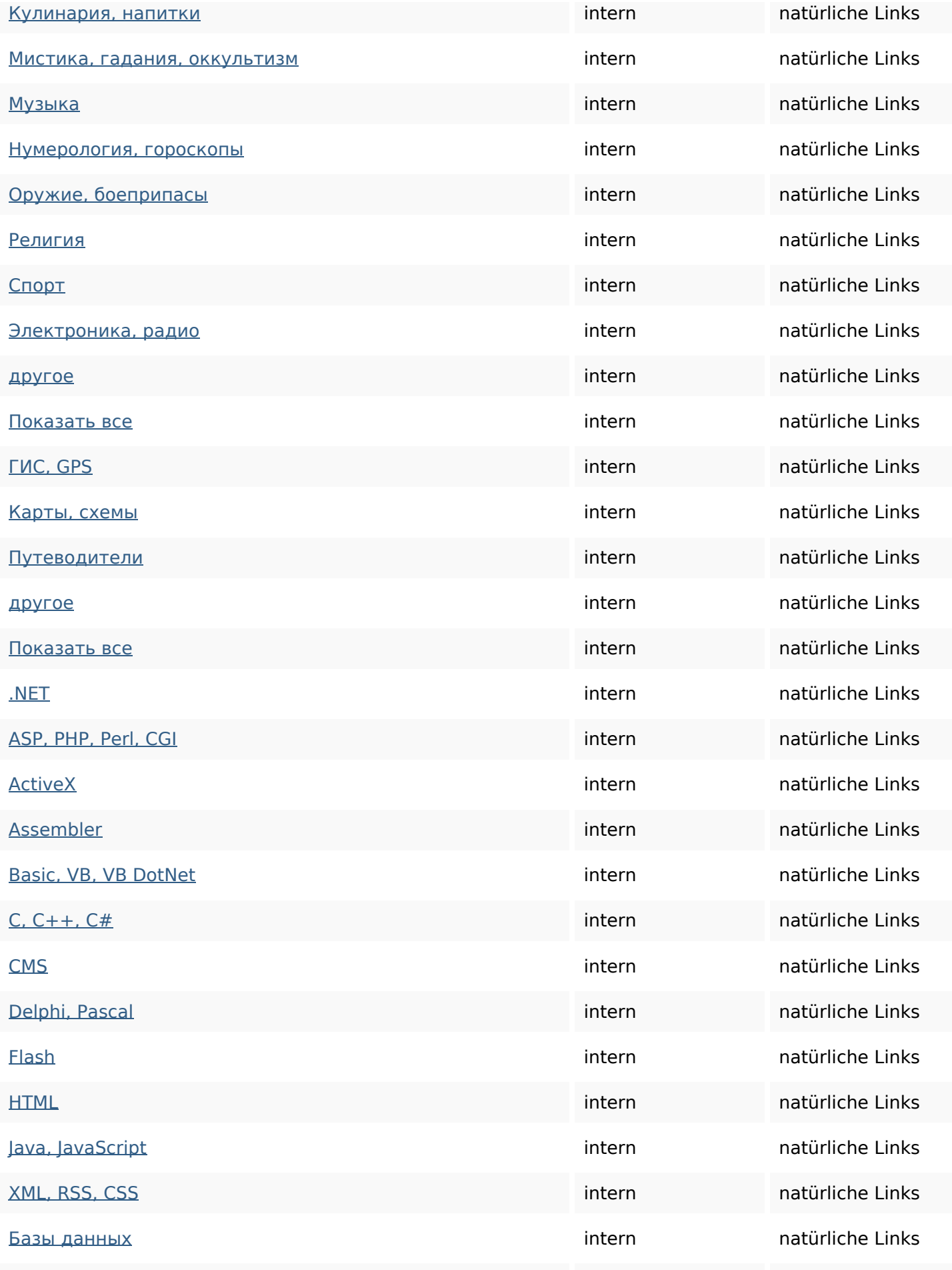

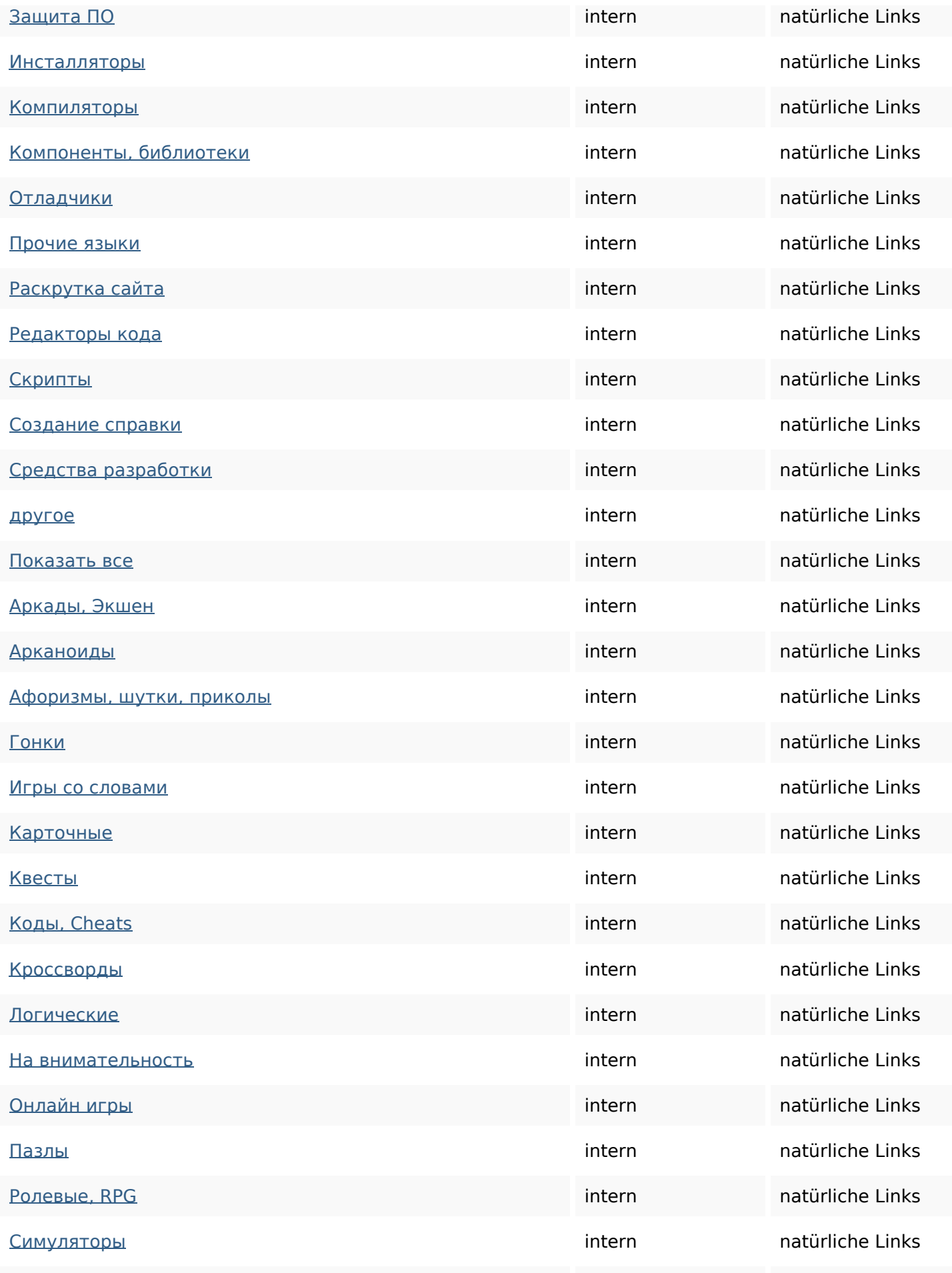

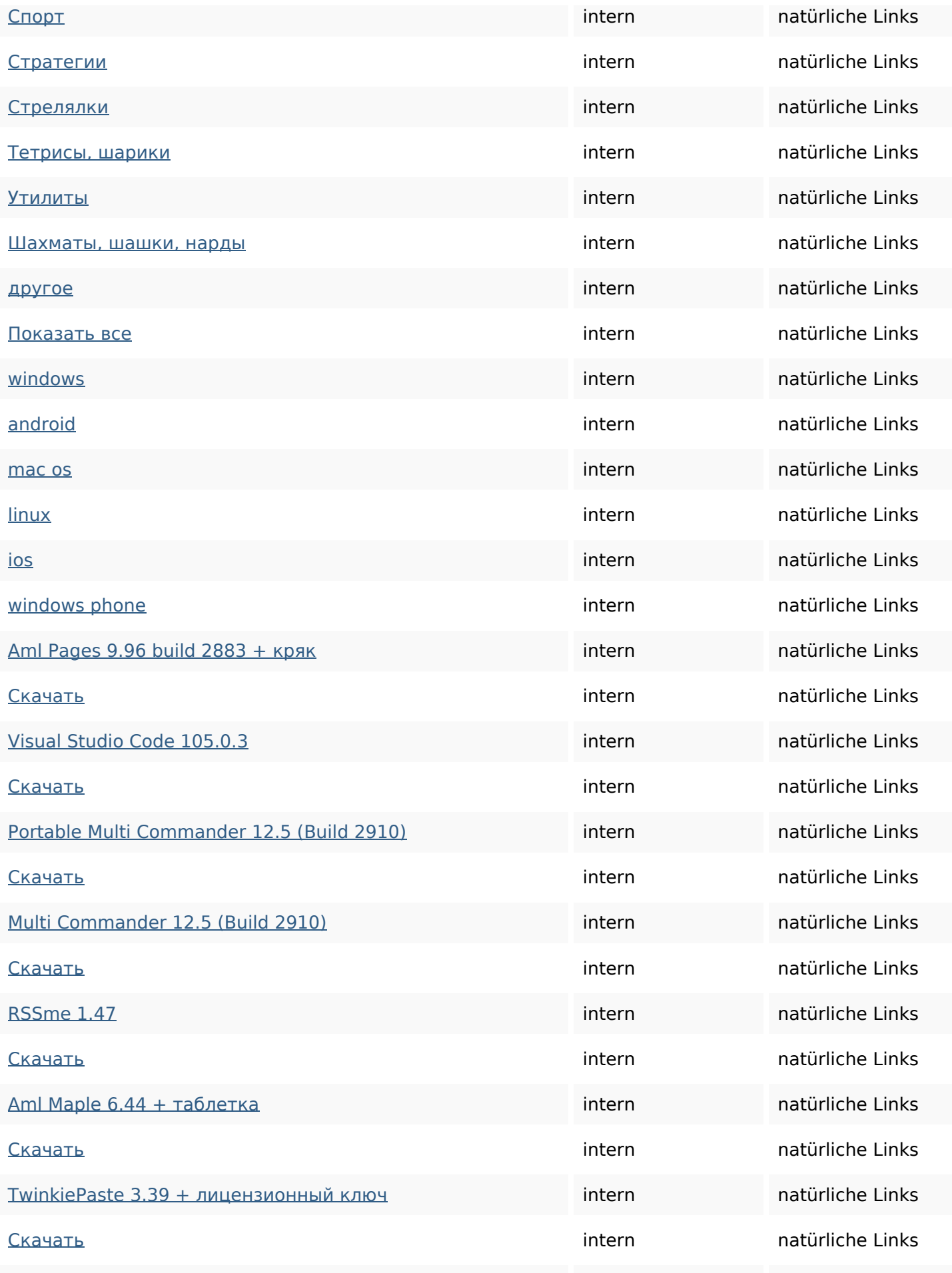

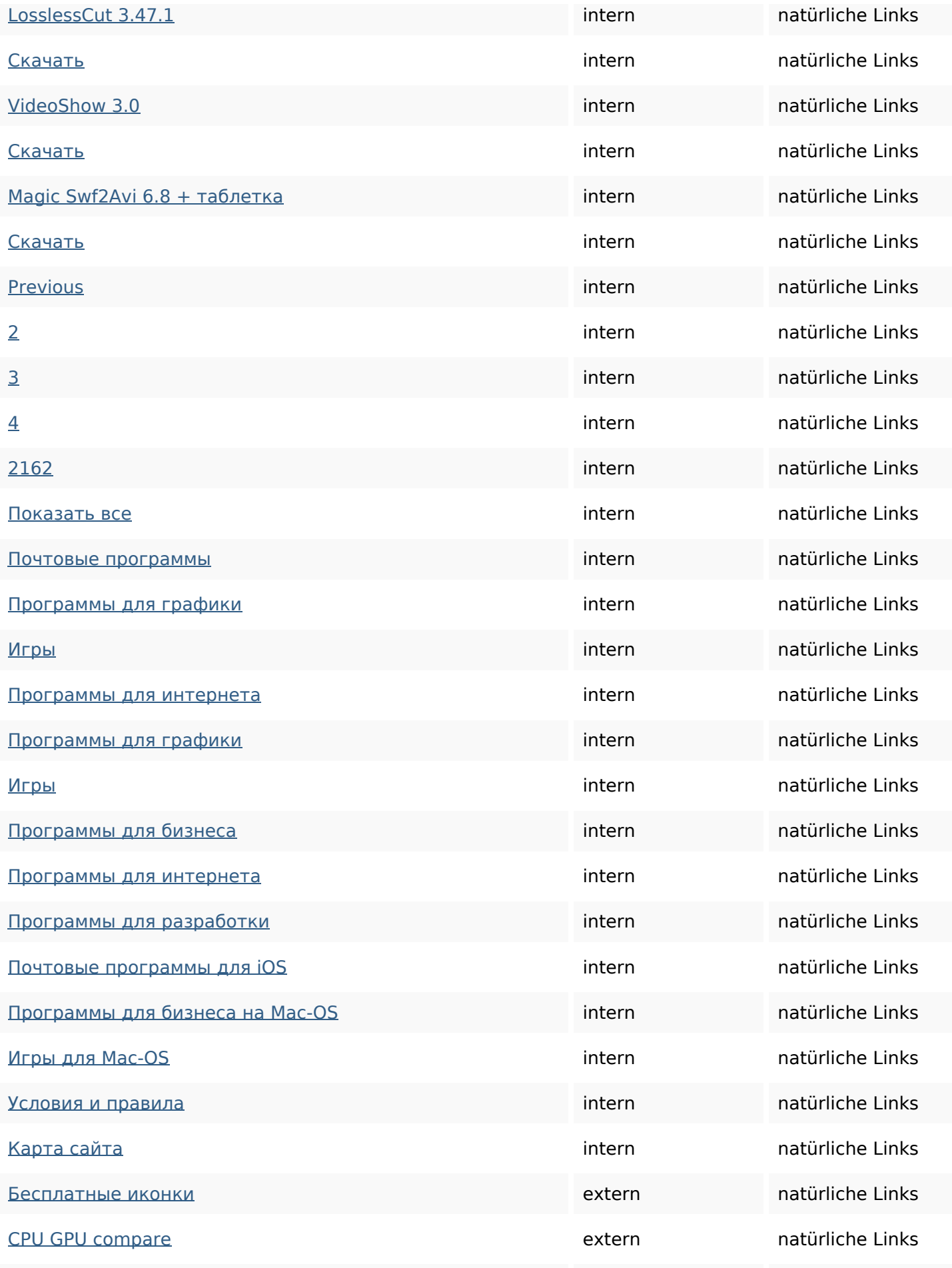

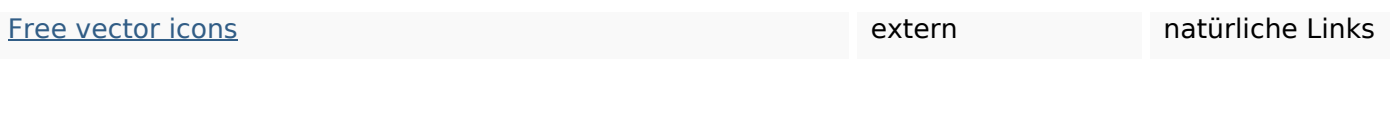

### **SEO Suchbegriffe**

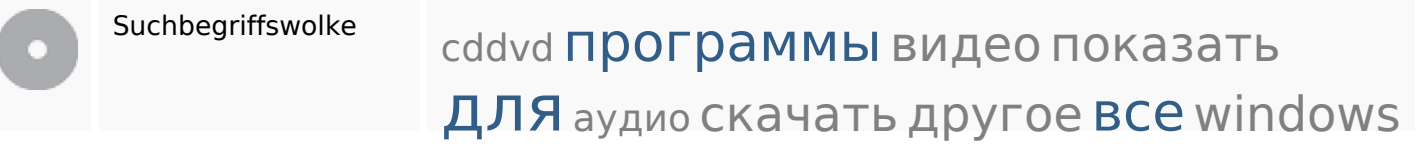

### **Keywords Consistency**

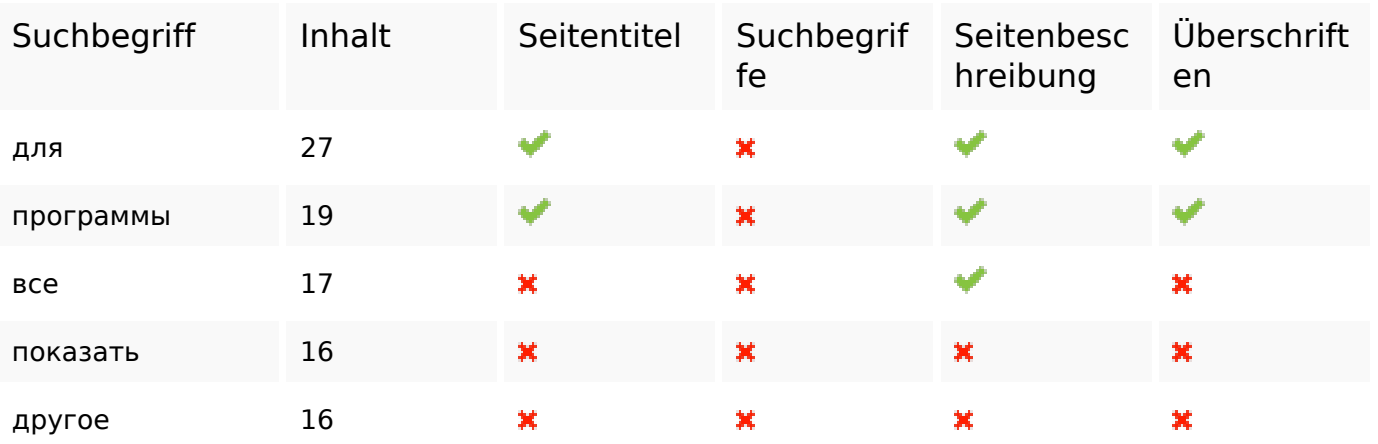

### **Benutzerfreundlichkeit**

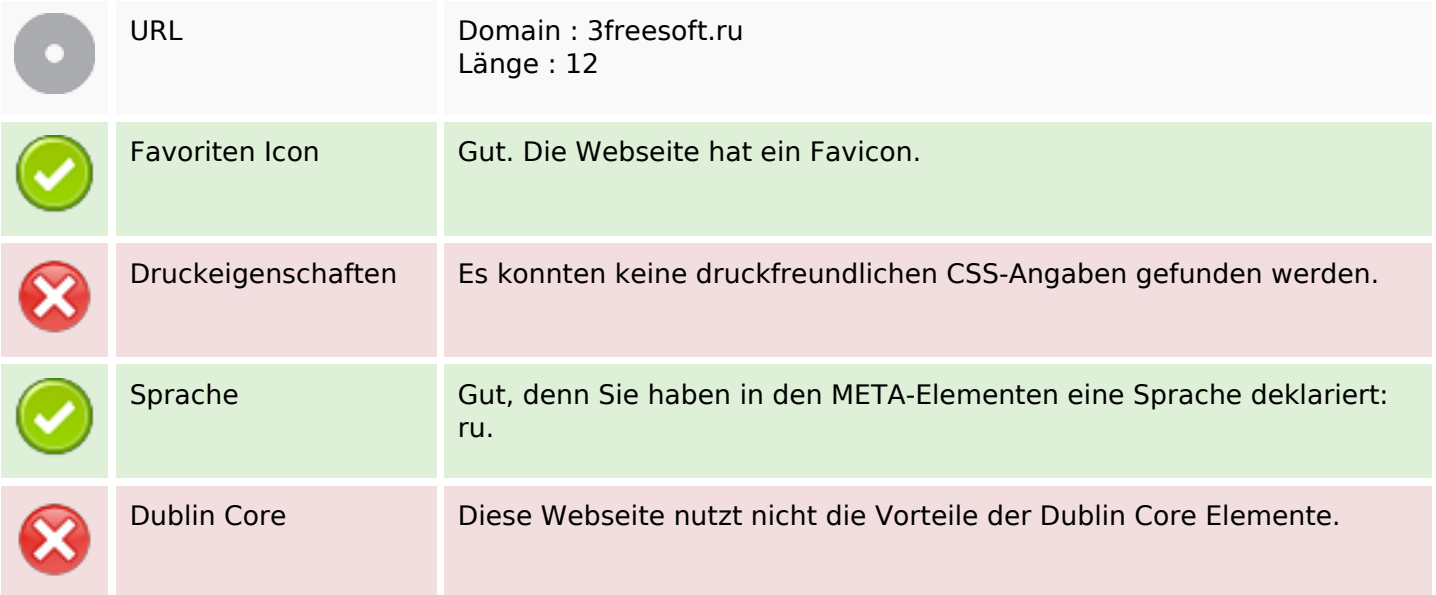

### **Dokument**

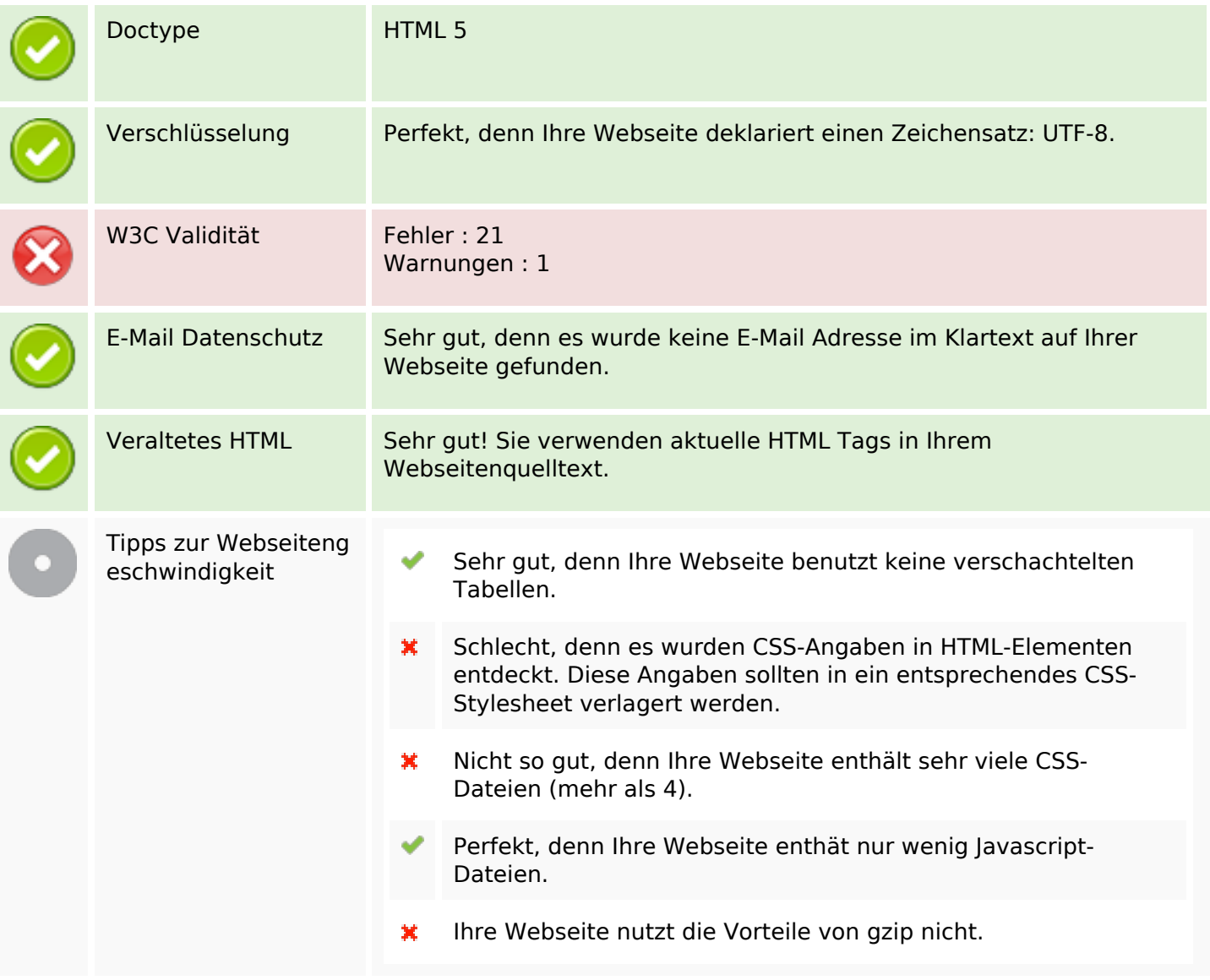

#### **Mobile**

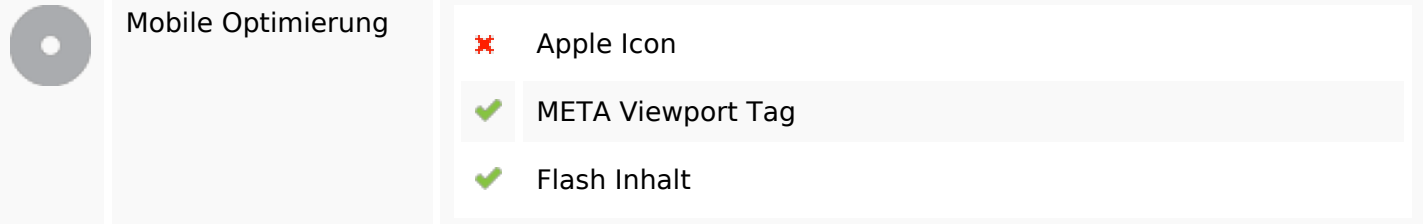

## **Optimierung**

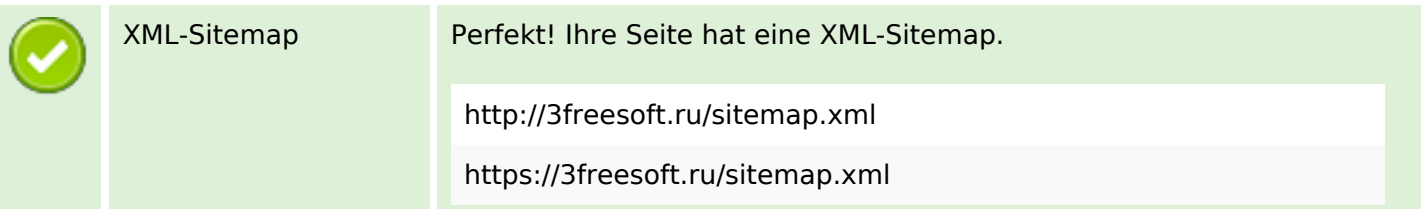

## **Optimierung**

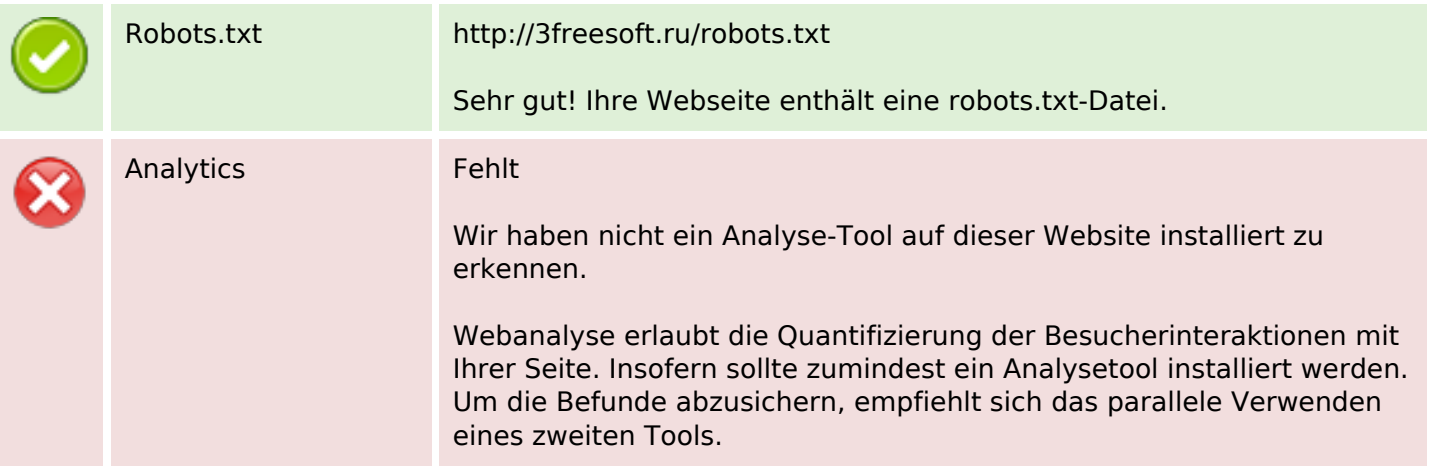